Windows 7 -windows PDF and the set of the set of the set of the set of the set of the set of the set of the set of the set of the https://www.100test.com/kao\_ti2020/140/2021\_2022\_Windows\_E7 \_B3\_BB\_c100\_140518.htm 1.Ping 适用环境:WIN95/98/2000/NT  $\frac{1}{2}$  ping [-t] [-a] [-n count] [-l size]  $-1$  $-a$  IP and the neutrino of the ping and the ping state  $\frac{1}{2}$  and  $\frac{1}{2}$  and  $\frac{1}{2}$  and  $\frac{1}{2}$  and  $\frac{1}{2}$  and  $\frac{1}{2}$  and  $\frac{1}{2}$  and  $\frac{1}{2}$  and  $\frac{1}{2}$  and  $\frac{1}{2}$  and  $\frac{1}{2}$  and  $\frac{1}{2}$  and  $\frac{1}{$ dount -l size and size and  $\sim$ 

命令看看该站点是否可达。如果执行Ping不成功,则可以预

Ping and  $\frac{1}{\sqrt{2\pi}}$ 

Ping ping

 $\frac{1}{2}$  ping

 $\frac{4}{3}$  and  $\frac{4}{3}$  and  $\frac{4}{3}$  a

置是否正确,IP地址是否可用等;如果执行Ping成功而网络仍

www.chinayancheng. net Ping

Windows 9x

Ping IP

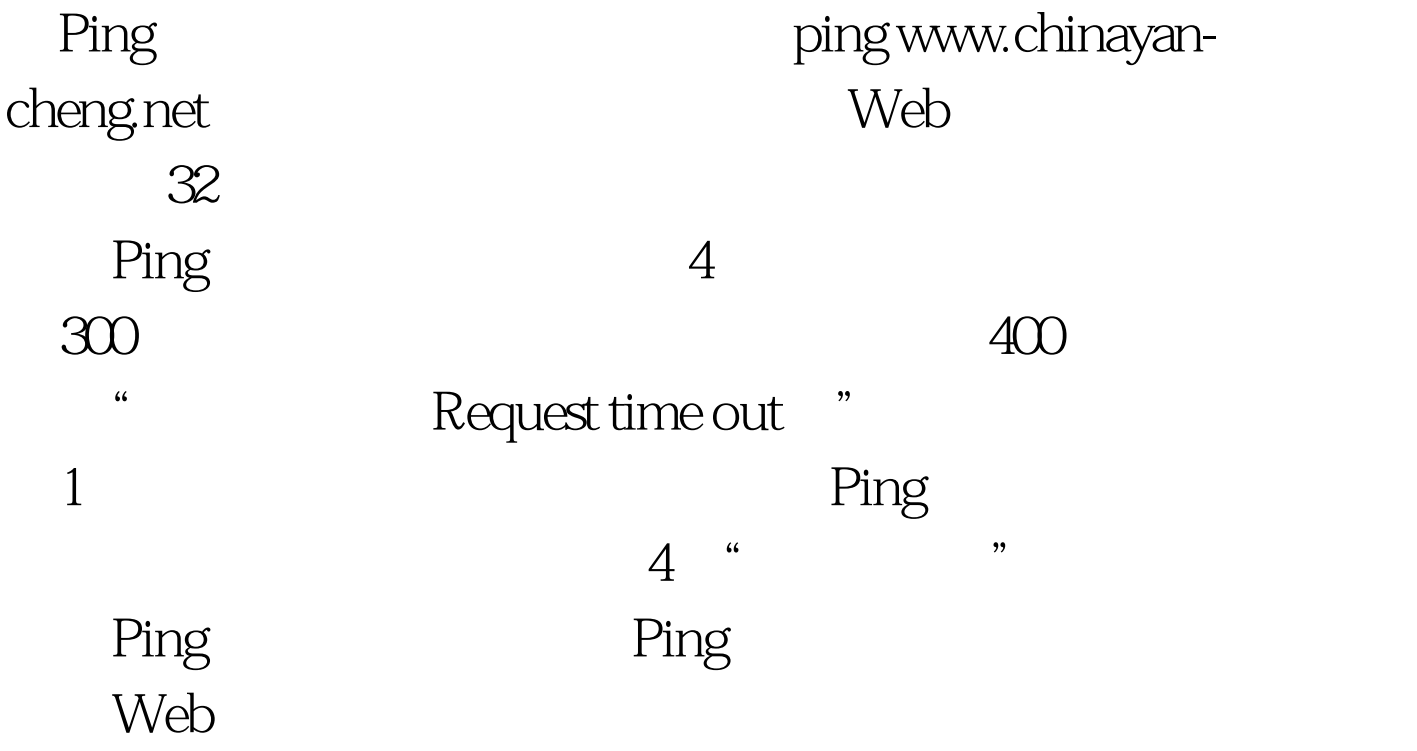

 $100Test$ www.100test.com